# Master Pages CGT 456 Advanced Web Programming, Development, & Database Integration Lecture 10 2/14/2012 CGT 458 Copyright © 20002-Present - Broads J. Glotzbasch

# What is a master page?

- ☐ Master pages allow you to create a consistent layout for the pages in your application.
- □ Used to control the overall design of your site.
- ☐ A single master page defines the look and feel and standard behavior that you want for all of the pages (or a group of pages) in your application.

/14/2012 CGT 456
Convright © 2002-Present Royald J Glotzback

## What is a master page?

- □ You can then create individual content pages that contain the content you want to display.
- □ When users request the content pages, they merge with the master page to produce output that combines the layout of the master page with the content from the content page.

2/14/2012

CGT 456 Copyright © 2002-Present Ronald J. Glotzbach

# Master pages consist of...

- □ Two pieces:
  - The master page itself and
  - One or more content pages

2/14/201

CGT 456 Copyright © 2002-Present Ronald J. Glotzbach

# How master pages work

- □ A master page is an ASP.NET file with the extension .master (for example, Lab06.master) with a predefined layout that can include:
  - static text
  - HTML elements
  - server controls.

2/14/201

CGT 456

# How master pages work

- ☐ The master page is identified by a special @ Master directive that replaces the @ Page directive that is used for ordinary .aspx pages.
- □ The directive looks like:

<%@ Master Language="C#" %>

2/14/2012

CGT 456 Copyright © 2002-Present Ronald J. Glotzbach

#### Advantages

☐ Master pages provide functionality that developers have traditionally created by copying existing code, text, and control elements repeatedly; using framesets; using include files for common elements; using ASP.NET user controls; and so on.

2/14/2012

CGT 456

#### Advantages

- □ Advantages of master pages include:
  - They allow you to centralize the common functionality of your pages so that you can make updates in just one place.
  - They make it easy to create one set of controls and code and apply the results to a set of pages. For example, you can use controls on the master page to create a menu that applies to all pages.
  - They give you fine-grained control over the layout of the final page by allowing you to control how the placeholder controls are rendered.
  - They provide an object model that allows you to customize the master page from individual content pages.

2/14/201

CGT 456

## Run-time: order of operations

- $\hfill\Box$  At run time, master pages are handled in the following sequence:
  - Users request a page by typing the URL of the content page.
  - When the page is fetched, the @ Page directive is read. If the directive references a master page, the master page is read as well. If this is the first time the pages have been requested, both pages are compiled.
  - The master page with the updated content is merged into the control tree of the content page.
  - 4. The content of individual Content controls is merged into the corresponding ContentPlaceHolder control in the master page.
  - The resulting merged page is rendered to the browser.

2/14/201

CGT 456 Copyright © 2002-Present Ronald J. Glotzbach

# Navigation

☐ The master page is a good place to have your navigation since the master page template is merged with the rest of your content.

2/14/2012

CGT 456 Copyright © 2002-Present Ronald J. Glotzbach

# Creating a Master Page

- □ Just like adding any other item
  - Right click solution > add new item
  - Choose Master Page
- □ Notice: At the top of the page is an @ Master declaration instead of the @ Page declaration normally found at the top of ASP.NET pages

2/14/2012

CGT 456 Copyright © 2002-Present Ronald J. Glotzbach

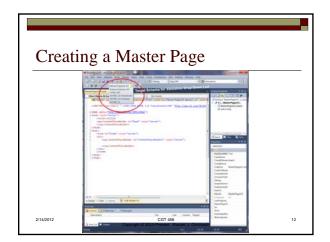

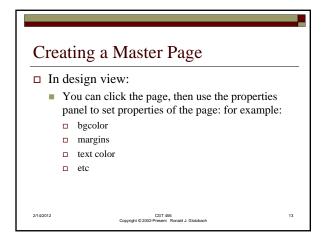

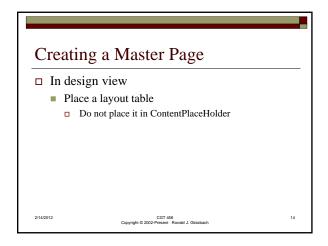

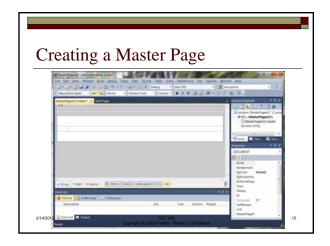

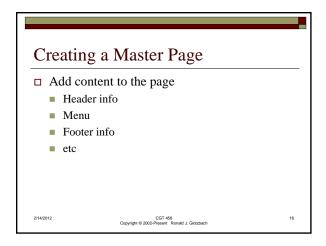

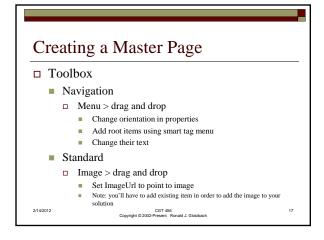

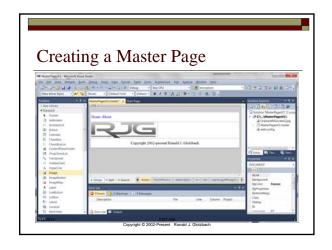

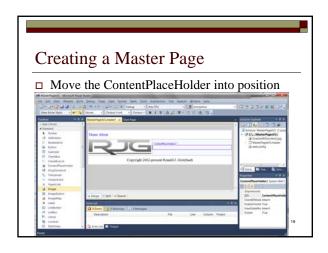

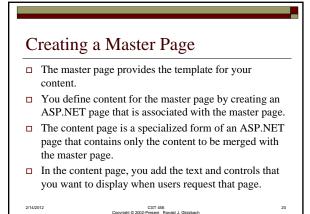

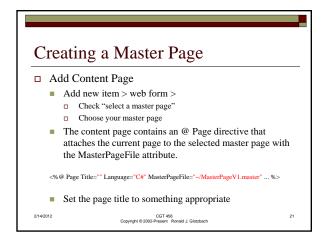

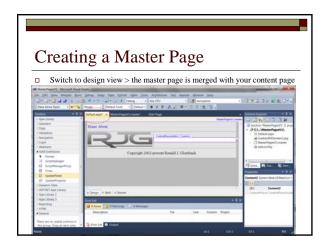

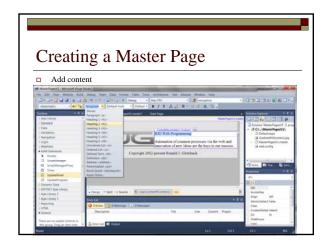

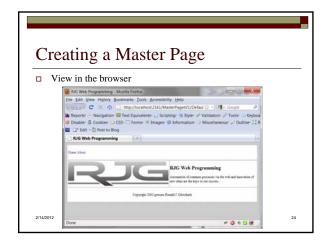

## Creating a Master Page

- ☐ Code in the content pages can reference members on the master page, including any public properties or methods and any controls on the master page.
- □ Create a property on the master page, and then use the value of the property in the content pages.
- ☐ The premise is that the company name for the Web site is stored as a property in the master page, and any reference to the company name in the content pages is based on the master page property.

2/14/2012 CGT 456
Copyright © 2002-Present Ronald J.

```
Creating a Master Page

□ View the code for master.cs

■ This code creates a property named CompanyName for the master page. The value is stored in view state so that it is persisted between postbacks public String CompanyName

{
get { return (String) ViewState["companyName"]; }
set { ViewState["companyName"] = value; }
}

void Page_Init(Object sender, EventArgs e)
{
this.CompanyName = "RJG Web Programming";
}
20GT-888
COPYRIGH 0 2002-Present Round J. Gloutbach
```

# Creating a Master Page

- □ Default.aspx.cs code view
  - At the top of the page, underneath the @ Page directive, add the following @ MasterType directive:

< @ MasterType virtualpath="~/MasterPagesV1.master" %>

2/14/201:

CGT 456 Copyright © 2002-Present Ronald J. Glotzbach

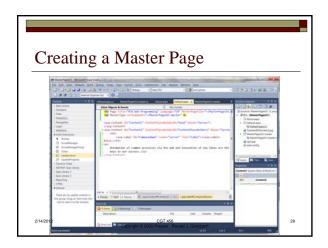

# Creating a Master Page | Section | Company | Company | Company | Company | Company | Company | Company | Company | Company | Company | Company | Company | Company | Company | Company | Company | Company | Company | Company | Company | Company | Company | Company | Company | Company | Company | Company | Company | Company | Company | Company | Company | Company | Company | Company | Company | Company | Company | Company | Company | Company | Company | Company | Company | Company | Company | Company | Company | Company | Company | Company | Company | Company | Company | Company | Company | Company | Company | Company | Company | Company | Company | Company | Company | Company | Company | Company | Company | Company | Company | Company | Company | Company | Company | Company | Company | Company | Company | Company | Company | Company | Company | Company | Company | Company | Company | Company | Company | Company | Company | Company | Company | Company | Company | Company | Company | Company | Company | Company | Company | Company | Company | Company | Company | Company | Company | Company | Company | Company | Company | Company | Company | Company | Company | Company | Company | Company | Company | Company | Company | Company | Company | Company | Company | Company | Company | Company | Company | Company | Company | Company | Company | Company | Company | Company | Company | Company | Company | Company | Company | Company | Company | Company | Company | Company | Company | Company | Company | Company | Company | Company | Company | Company | Company | Company | Company | Company | Company | Company | Company | Company | Company | Company | Company | Company | Company | Company | Company | Company | Company | Company | Company | Company | Company | Company | Company | Company | Company | Company | Company | Company | Company | Company | Company | Company | Company | Company | Company | Company | Company | Company | Company | Company | Company | Company | Company | Company | Company | Company | Company | Company |